## **Anschlüsse und Pinbelegungen des Arduino Uno**

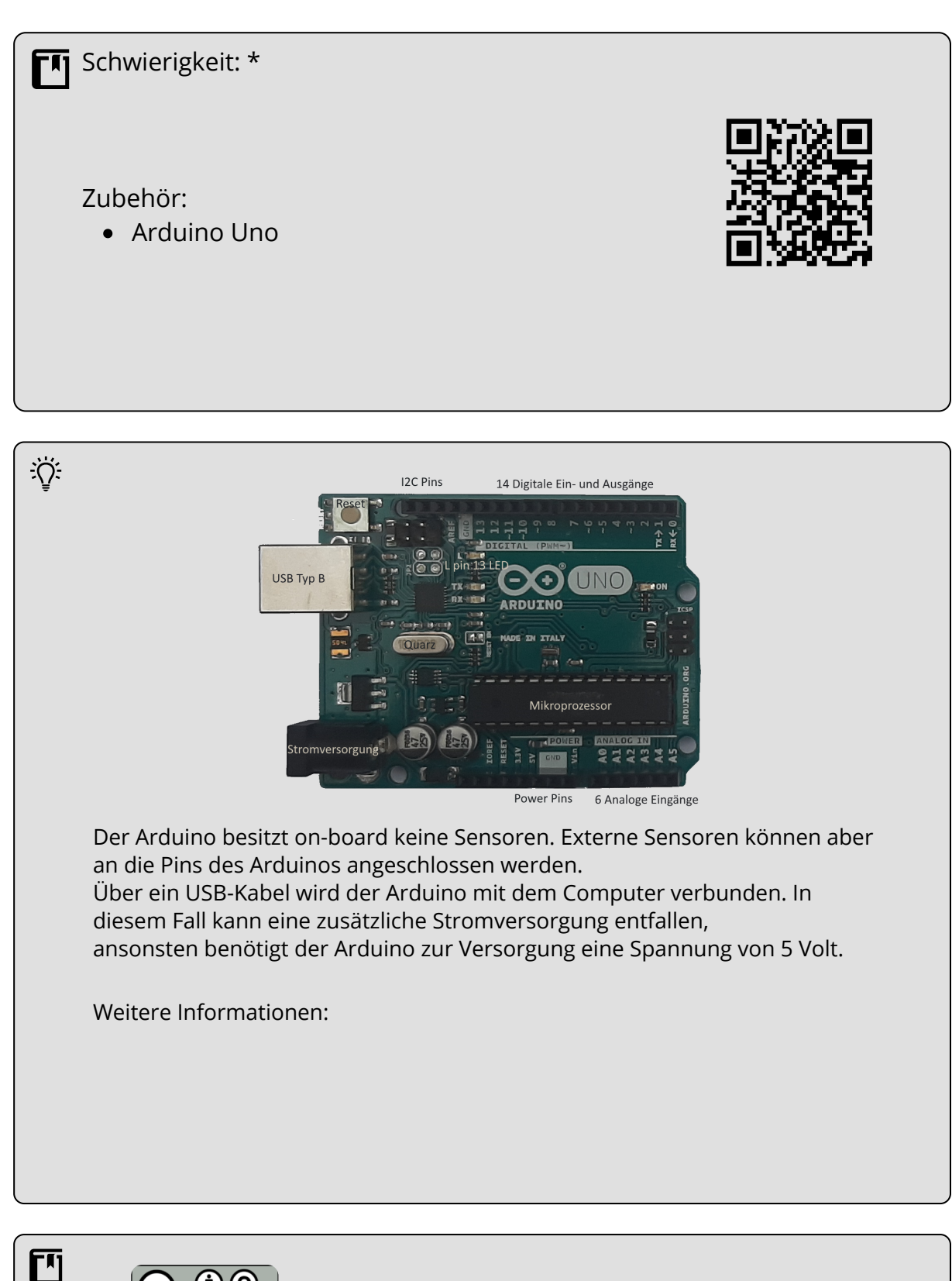

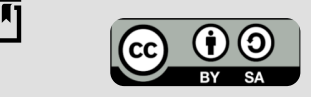

Andreas Kiener, Private Pädagogische Hochschule der Diözese Linz

#### Informatik Seite 1/2

Angaben zu den Urhebern und Lizenzbedingungen der einzelnen Bestandteile dieses Dokuments finden Sie unter https://www.tutory.de/entdecken/dokument/arduino-anschlusse

# **Digitale Anschlüsse**

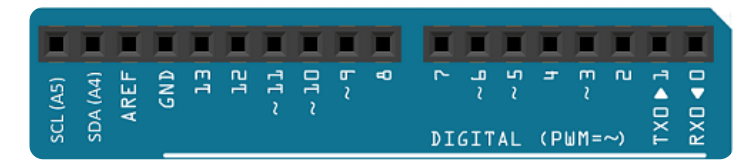

Der Arduino UNO besitzt 14 digitale, das heißt entweder 0 Volt oder +5 Volt, Ein- bzw. Ausgänge. Die Pins sind von 0 bis 13 nummeriert. Pin GND - Ground bzw. Masse.

An Pin 13 ist schon eine on-board LED verbunden und kann somit dierkt verwendet werden.

Ob sich ein Pin als ein Eingang oder ein Ausgang des Boards verhält, muss bei der **Roboterkonfiguration** festgelegt werden:

**Aktor digital** legt einen digitalen Ausgang und **Sensor digital** einen digitalen Eingang fest.

Über die Pins ~3, ~5, ~6, ~9, ~10, ~11 kann zusätzlich noch ein gepulstes Signal ausgegeben werden. Dieses Signal ist pulsweiten-moduliert (PWM=~) und verhält sich wie ein analoger Ausgang. **Aktor analog** legt einen PWM Ausgang fest.

Ein Pin kann nur einen der drei Betriebsmodi annehmen

## **I2C Kommunikation**

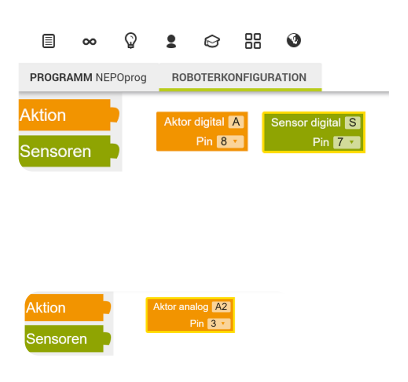

Über die Pins **SCL** (Serial Clock Line) und **SDA** (Serial Data Line) des **I2C-Buses**, ist es möglich Bauteile (I2C LCD-Display) oder Sensoren anzuschließen.

## **Power und analoge Anschlüsse**

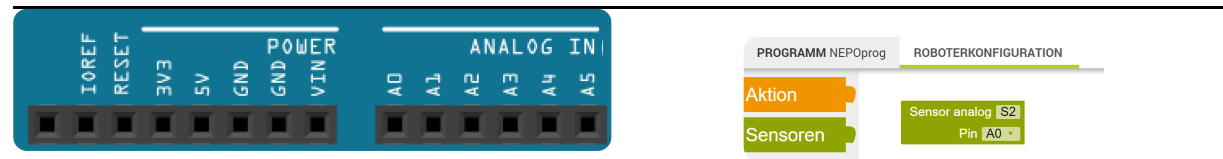

Die 6 analogen Eingänge A0, A1, A2, A3, A4 und A5 können Eingangsspannungen bis zu +5 Volt mit einer 10 Bit Auflösung messen. Die Spannung +5 Volt entspricht somit dem Wert 1023. Wird eine I2C Kommunikation verwendet sind die Eingänge A4 und A5 schon damit belegt.

Um auf die analogen Eingänge zugreifen zu können, muss in der Roboterkonfiguration **Sensor analog** ausgewählt werden.

An **Pin 5V** kann die Spannung 5 Volt und an **Pin 3V3** eine Spannung von 3,3 Volt für eventuelle externe Bauteile/Sensoren abgegriffen aber an beide Pins keine Spannungen angelegt werden. An **Pin GND** wird die Masse verbunden.

Informatik Seite 2/2